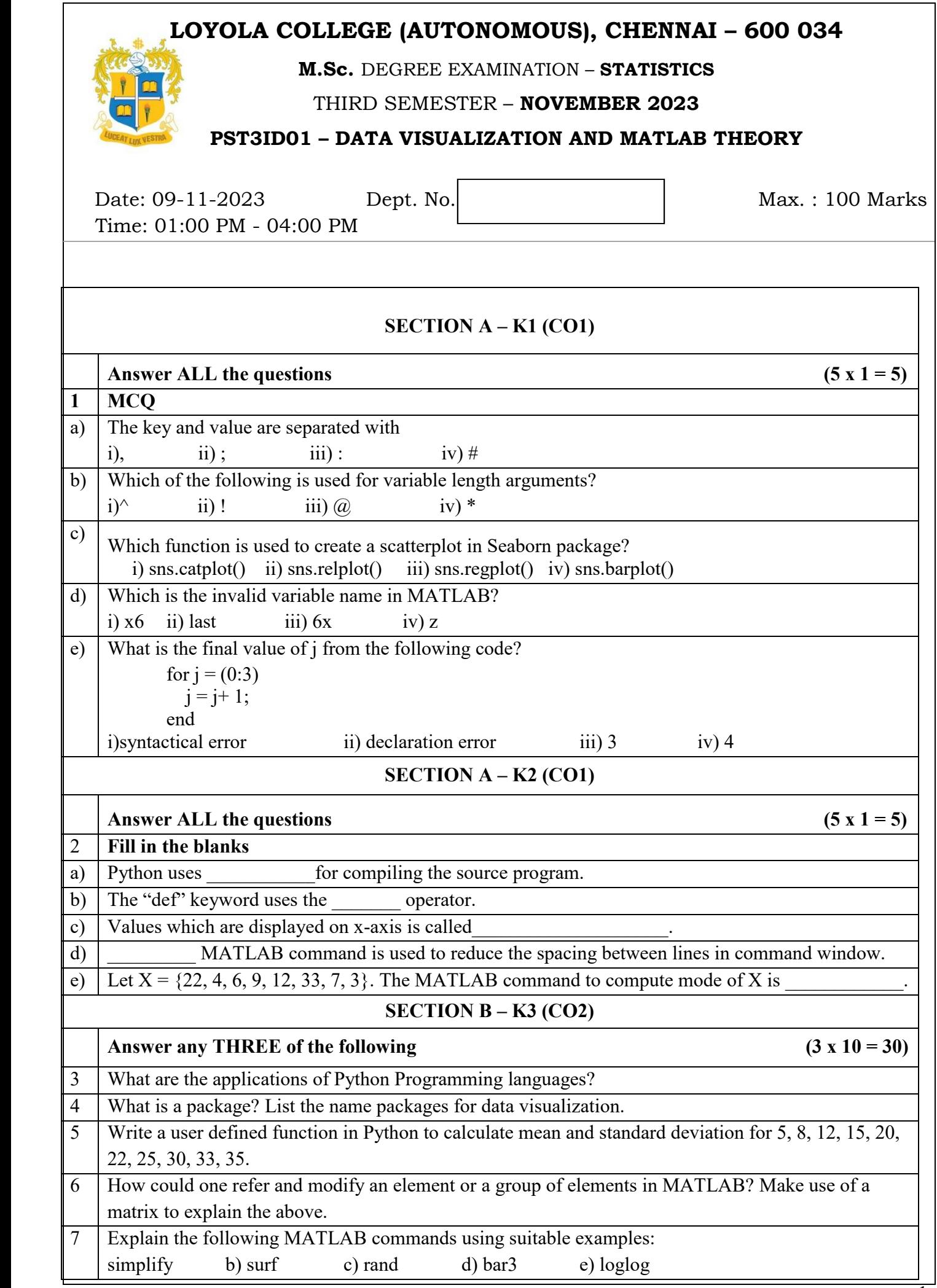

 $\overline{1}$ 

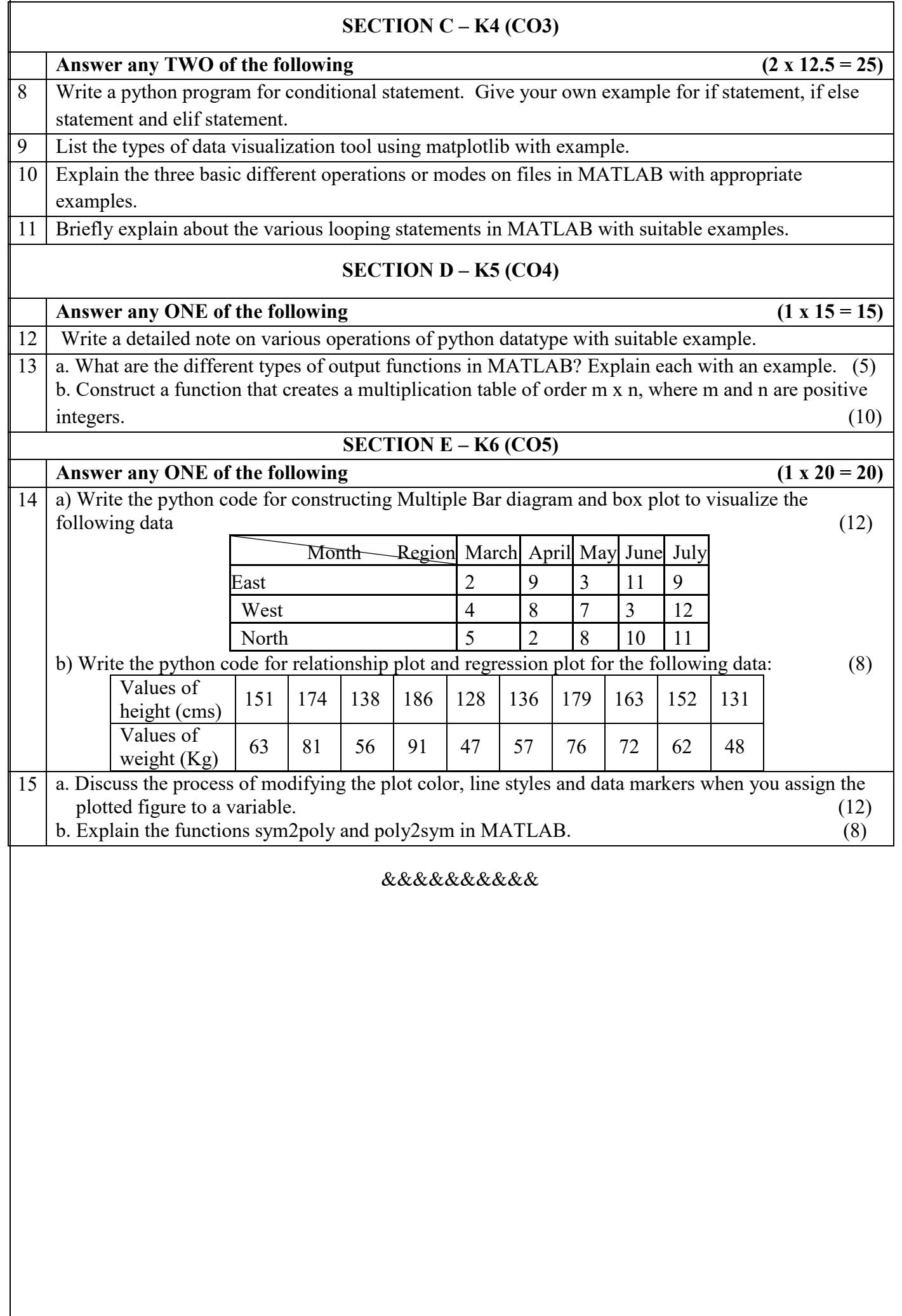